**Free Docx To RTF Converter Activator Free Download For PC (Updated 2022)**

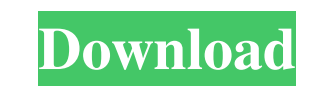

# **Free Docx To RTF Converter Crack + With Product Key Free For Windows [Updated]**

Free Docx to RTF Converter is a simple to handle software solution aimed at allowing you to work with the contents of DOCX files, regardless of the fact that you may not have Microsoft Office on your computer, by turning t program also recommends that you install third party tools, which are not in any way necessary for its functioning. As a result, you can very well decline the offer (or accept it, depending on your needs), the operation un benefits of Free Docx to RTF Converter is the fact that the utility can process DOCX files correctly, even if you do not have the Microsoft Office suite on your computer, which can make it fairly appealing to many. Secondl However, you need to add the items manually, by browsing through your computer and loading them into Free Docx to RTF Converter, as drag and drop actions are not supported. Before proceeding with the operation, you have th in parallel, depending on how you prefer it to occur. A handy DOCX to RTF instrument In short, Free Docx to RTF Converter proves to be an effective and easy to understand utility that you can resort to whenever you need to ventricular assist device in the treatment of refractory heart failure. Ventricular assist devices (VAD) are in principle a last resort treatment in refractory heart failure. As an alternative, cardiac replacement by a per patients with severe heart failure due to dilated cardiomyopathy (n=7) or ischemic cardiomyopathy (n=7) received implantation of a pVAD (Impella 2.5 or Impella CP). As destination therapy in patients with severe

# **Free Docx To RTF Converter With Serial Key Free Download 2022 [New]**

KEYMACRO is a professional command-line tool which gives you quick and reliable creation of macros and power-packed menu bar with even more features. The installation and usage is very easy and fast. Keymacro offers the fo as shortcut for any program Immediate saving the chosen profile into a keymacro.txt text file Keymacro supports any version of windows, MS office and other programs Create as many keyboard shortcut keys for programs as you allows you to create customized shortcuts for any program Keymacro allows you to create shortcuts for any application Shortcut keys can be used in Windows and any application You can save any shortcut into keymacro.txt fil items with an icon color You can customize the position and size of the icon with the help of a standard Windows editor. The list of programs you have created is saved in a database for easy usage. The list of programs you history, which records all actions. You can edit a shortcut key, including a new profile, using any editor. Any file may be opened by double clicking it. All user commands are listed on a pop-up menu. You can create keyboa applications. You can create a shortcut for any folder (Folders, Drives, etc.). You can create a shortcut for any drive (1, 2, 3, etc.). You can create a shortcut for a UNC path. You can create a shortcut for any path in t drive, D: drive, etc.) You can create shortcuts for files (doc, txt, ppt, etc.) You can create shortcuts for directories 77a5ca646e

### **Free Docx To RTF Converter**

Free Docx to RTF Converter is a simple to handle software solution aimed at allowing you to work with the contents of DOCX files, regardless of the fact that you may or may not have Microsoft Office on your computer, by tu program also recommends that you install third party tools, which are not in any way necessary for its functioning. As a result, you can very well decline the offer (or accept it, depending on your needs), the operation un benefits of Free Docx to RTF Converter is the fact that the utility can process DOCX files correctly, even if you do not have the Microsoft Office suite on your computer, which can make it fairly appealing to many. Secondl However, you need to add the items manually, by browsing through your computer and loading them into Free Docx to RTF Converter, as drag and drop actions are not supported. Before proceeding with the operation, you have th in parallel, depending on how you prefer it to occur. A handy DOCX to RTF instrument In short, Free Docx to RTF Converter proves to be an effective and easy to understand utility that you can resort to whenever you need to macro templates are provided for different document types. All you have to do is select the document type from the Tools - >Macro Option and click the Run button. A pre-set macro for that document type will be automaticall Docx to RTF Converter Macro options are used to accelerate common operations such as printing, preview, search, and so on. There are pre-set macros for many document types: - Print - Preview - Search - Compress to TXT - Op

Freeware Information: Free Docx to RTF Converter is a simple to handle software solution aimed at allowing you to work with the contents of DOCX files, regardless of the fact that you may or may not have Microsoft Office o setup process, the program also recommends that you install third party tools, which are not in any way necessary for its functioning. As a result, you can very well decline the offer (or accept it, depending on your needs one of the main benefits of Free Docx to RTF Converter is the fact that the utility can process DOCX files correctly, even if you do not have the Microsoft Office suite on your computer, which can make it fairly appealing moves. However, you need to add the items manually, by browsing through your computer and loading them into Free Docx to RTF Converter, as drag and drop actions are not supported. Before proceeding with the operation, you queue or in parallel, depending on how you prefer it to occur. A handy DOCX to RTF instrument In short, Free Docx to RTF Converter proves to be an effective and easy to understand utility that you can resort to whenever yo @implementation Uninstaller - (instancetype)init { if (self = [super init]) { self.pdbName = nil; } return self; } - (void)dealloc { [super dealloc]; } - (NSString \*)pdbName; } - (void)setPdbName;(NSString \*)pdbName { self oppure un uomo che invia posta elettronica ad una fidanzata senza ricevere risposta. Sono due esempi di come i casi di cyberbullismo

#### **What's New in the Free Docx To RTF Converter?**

# **System Requirements:**

Minimum: Requires Windows 7 Requires Intel Core 2 Duo 2.66 GHz (2.93 GHz recommended) Requires 4 GB of RAM Requires Windows Vista SP2 Requires Windows Media Center 2005 or above Requires 1 GB or greater of free disk space Requires Windows Media Center 2007 or

Related links:

<https://bisesriyadh.com/2022/06/06/tms-toolpanels-crack-3264bit/> <https://phiumindpenrafuncm.wixsite.com/abovinho::abovinho:U61rninQ1d:phiumindpenrafuncma@yahoo.com/post/gliffy-confluence-plugin-8-00-torrent-activation-code-free-for-windows> [https://www.promorapid.com/upload/files/2022/06/ABOThY4VSqWeeJa9YmTp\\_06\\_631b0f4d2e4b11c2690d6937c3fa7f51\\_file.pdf](https://www.promorapid.com/upload/files/2022/06/ABOThY4VSqWeeJa9YmTp_06_631b0f4d2e4b11c2690d6937c3fa7f51_file.pdf) <https://anticonuovo.com/wp-content/uploads/2022/06/olalat.pdf> <https://authorwbk.com/2022/06/06/razorsql-9-2-6-free/> <https://www.pteridoportal.org/portal/checklists/checklist.php?clid=7378> [https://socialtak.net/upload/files/2022/06/fMO6D9TEzGkB2OOIxwQF\\_06\\_b07cf51ffc9244110aeb190abda2f7dc\\_file.pdf](https://socialtak.net/upload/files/2022/06/fMO6D9TEzGkB2OOIxwQF_06_b07cf51ffc9244110aeb190abda2f7dc_file.pdf) [https://www.foodaly.it/wp-content/uploads/2022/06/MBA\\_Stopwatch.pdf](https://www.foodaly.it/wp-content/uploads/2022/06/MBA_Stopwatch.pdf) [http://www.renexus.org/network/upload/files/2022/06/D929CbpQzZW8dA9iPndN\\_06\\_8b1ca154dce88b4f3592df5839fc22ff\\_file.pdf](http://www.renexus.org/network/upload/files/2022/06/D929CbpQzZW8dA9iPndN_06_8b1ca154dce88b4f3592df5839fc22ff_file.pdf) <https://goodsforyoutoday.com/wp-content/uploads/2022/06/paeghal.pdf>